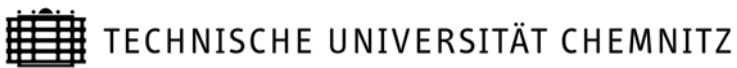

# **Professur Konstruktionslehre**

Prof. Dr.- Ing. E. Leidich / Dipl.- Ing. M. Curschmann / Dipl.- Ing. B. Fischer

**Lehrgebiet CAE-Systeme** • **CATIA V5** 

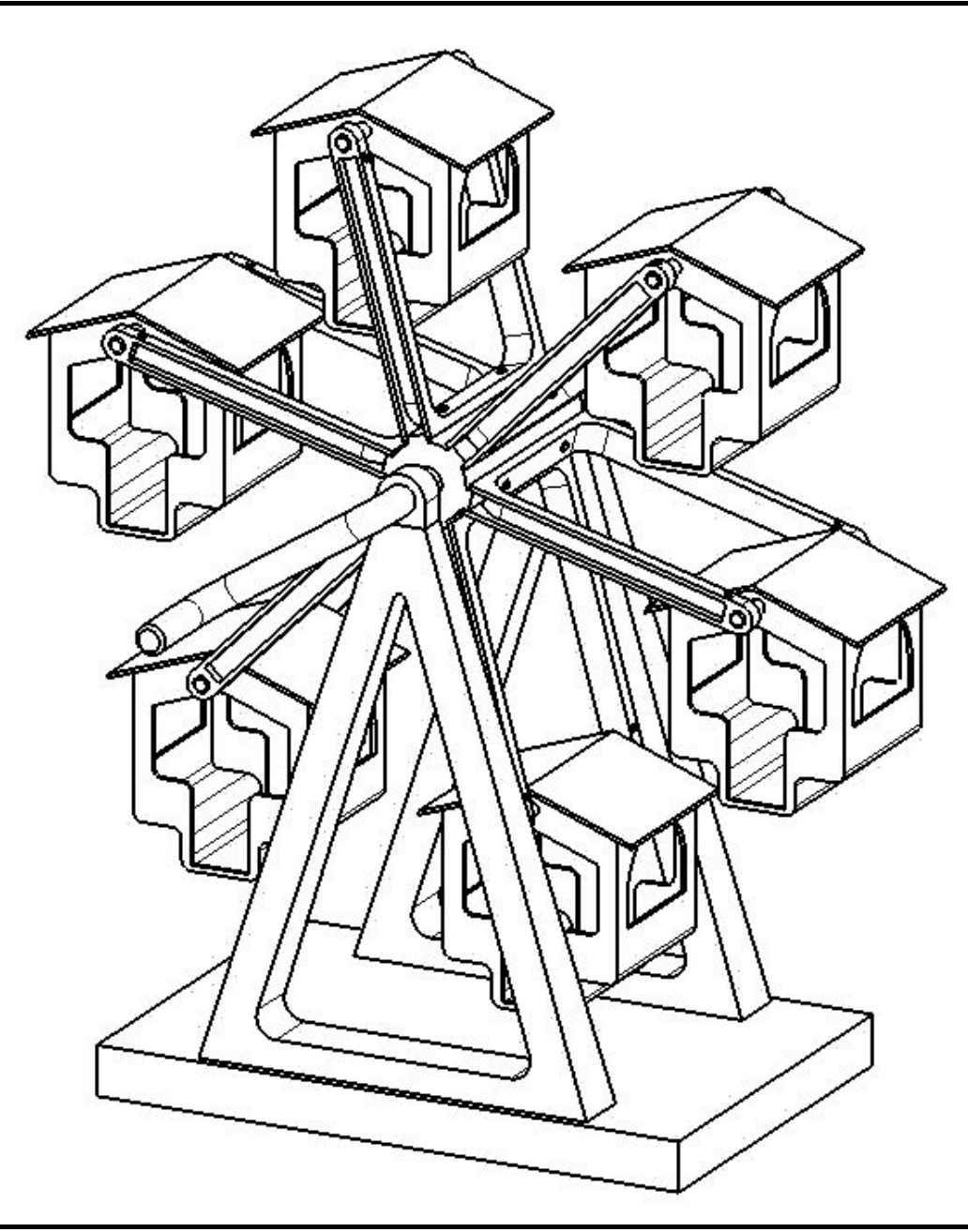

#### **CATIA V5 Grundkurs**

#### **Praktikum: Aufgabenstellung**

Diese Anleitung stellt eine grundlegende Übersicht über die Arbeitsschritte zur Verfügung, die zur Lösung der Praktikumsaufgaben benötigt werden. Sie soll nur im Rahmen der Ausbildung an der Professur Konstruktionslehre der TU Chemnitz verwendet werden.

> TU-Chemnitz ● Professur Konstruktionslehre ● Lehrgebiet CAE-Systeme ● CATIA V5 Grundkurs Praktikum: Aufgabenstellung – Stand: 05. 02. 2008

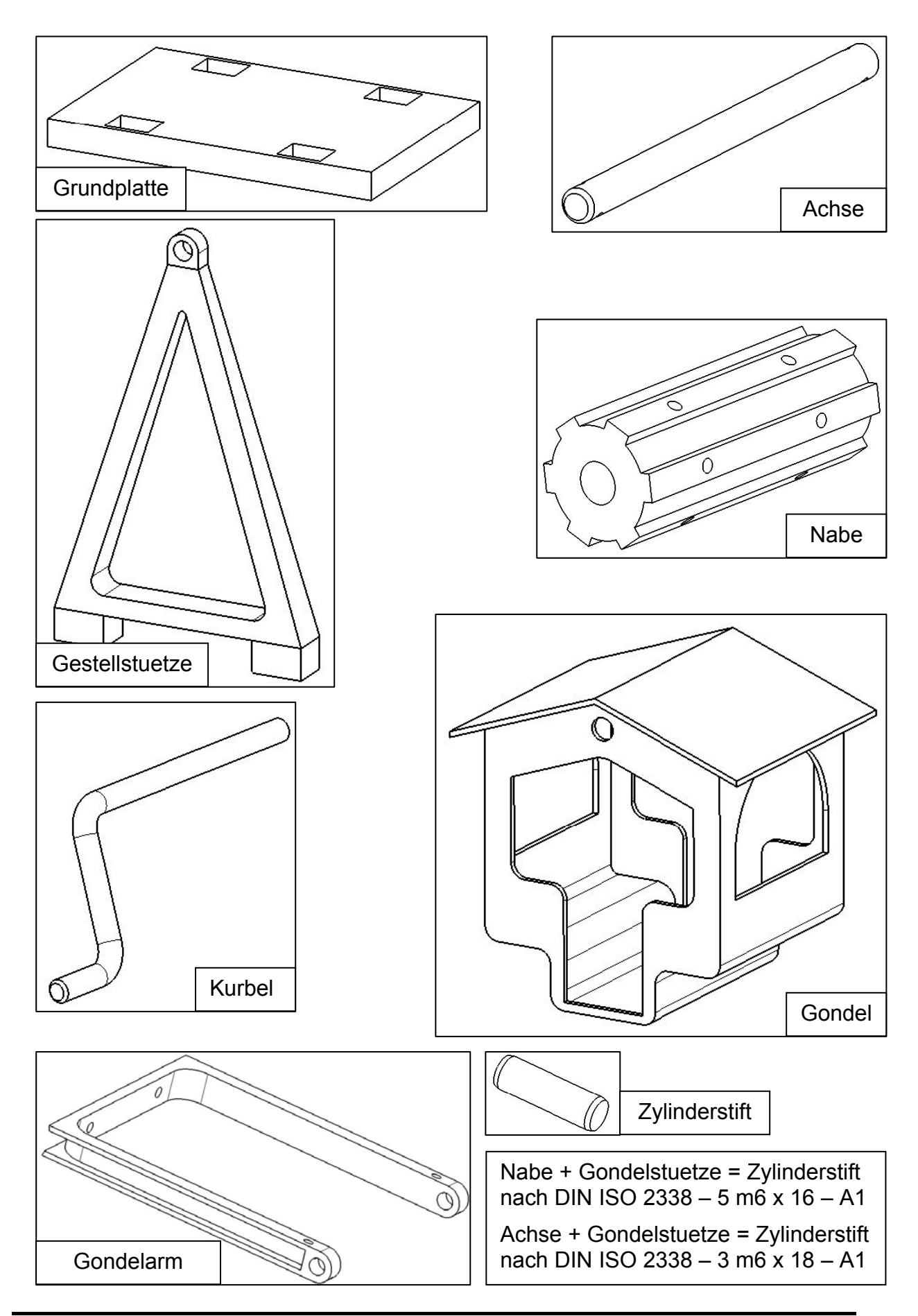

TU-Chemnitz ● Professur Konstruktionslehre ● Lehrgebiet CAE-Systeme ● CATIA V5 Grundkurs Praktikum: Aufgabenstellung – Stand: 05. 02. 2008

## **Konstruktionshinweise für Teile und Baugruppen (ZSBs):**

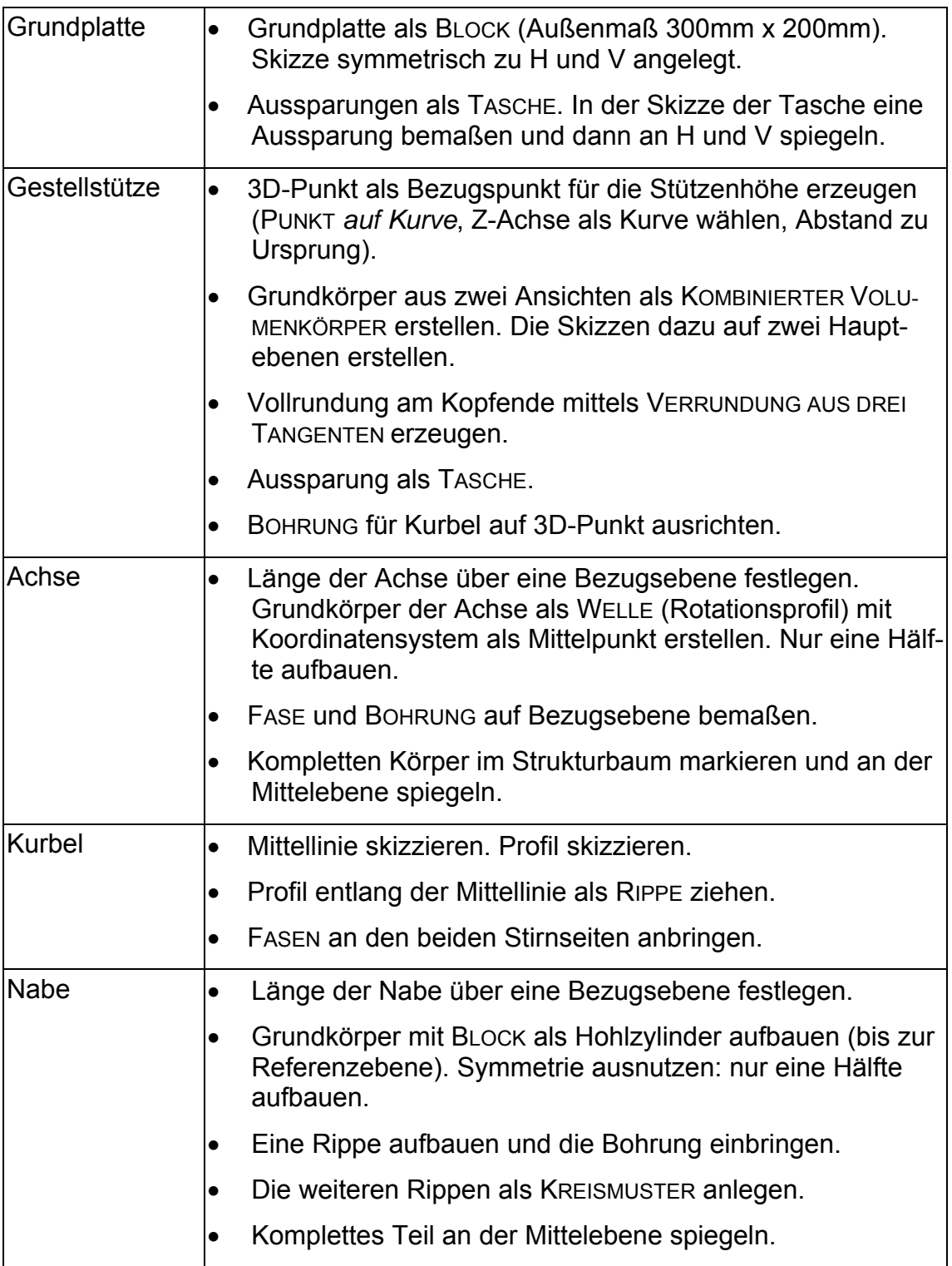

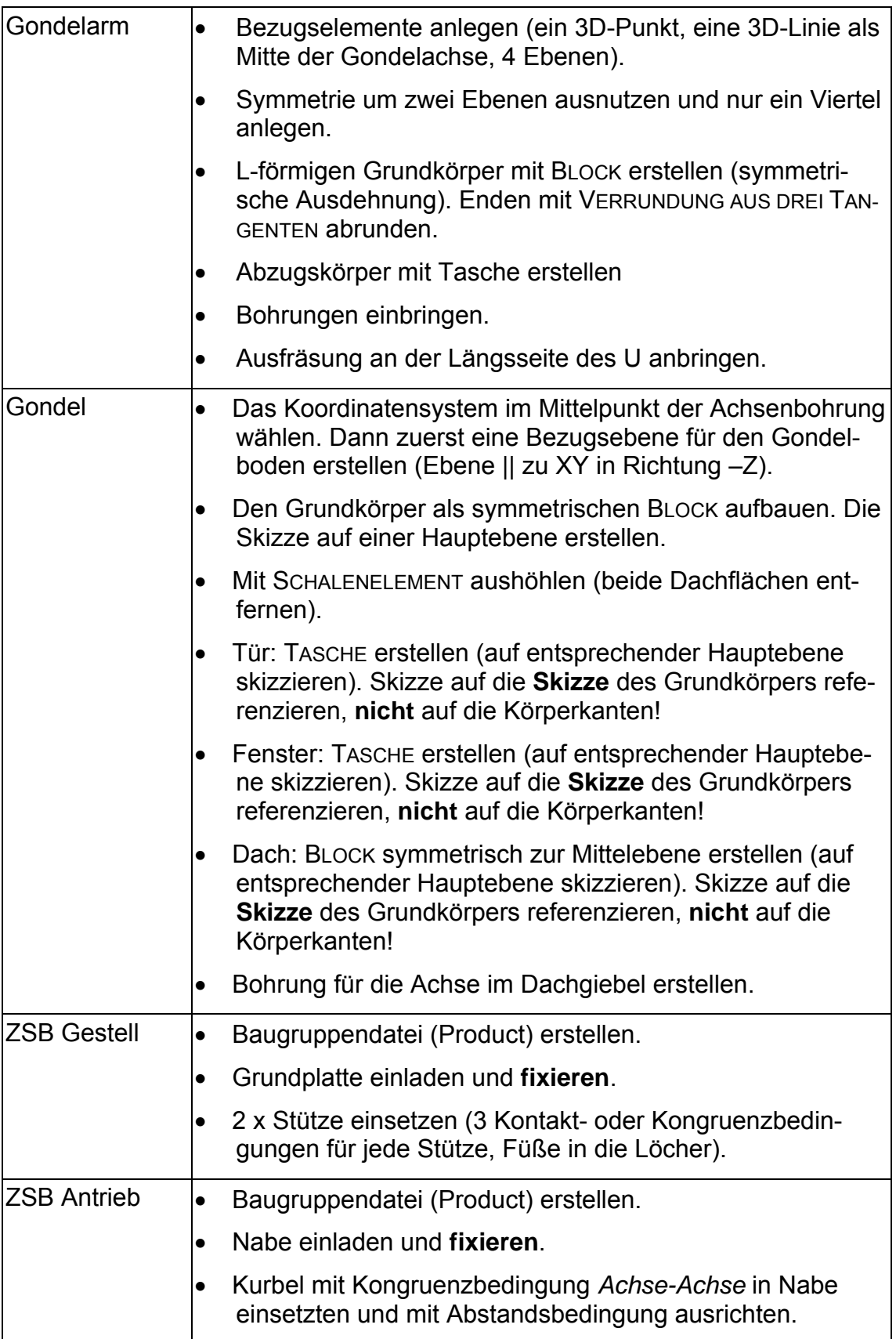

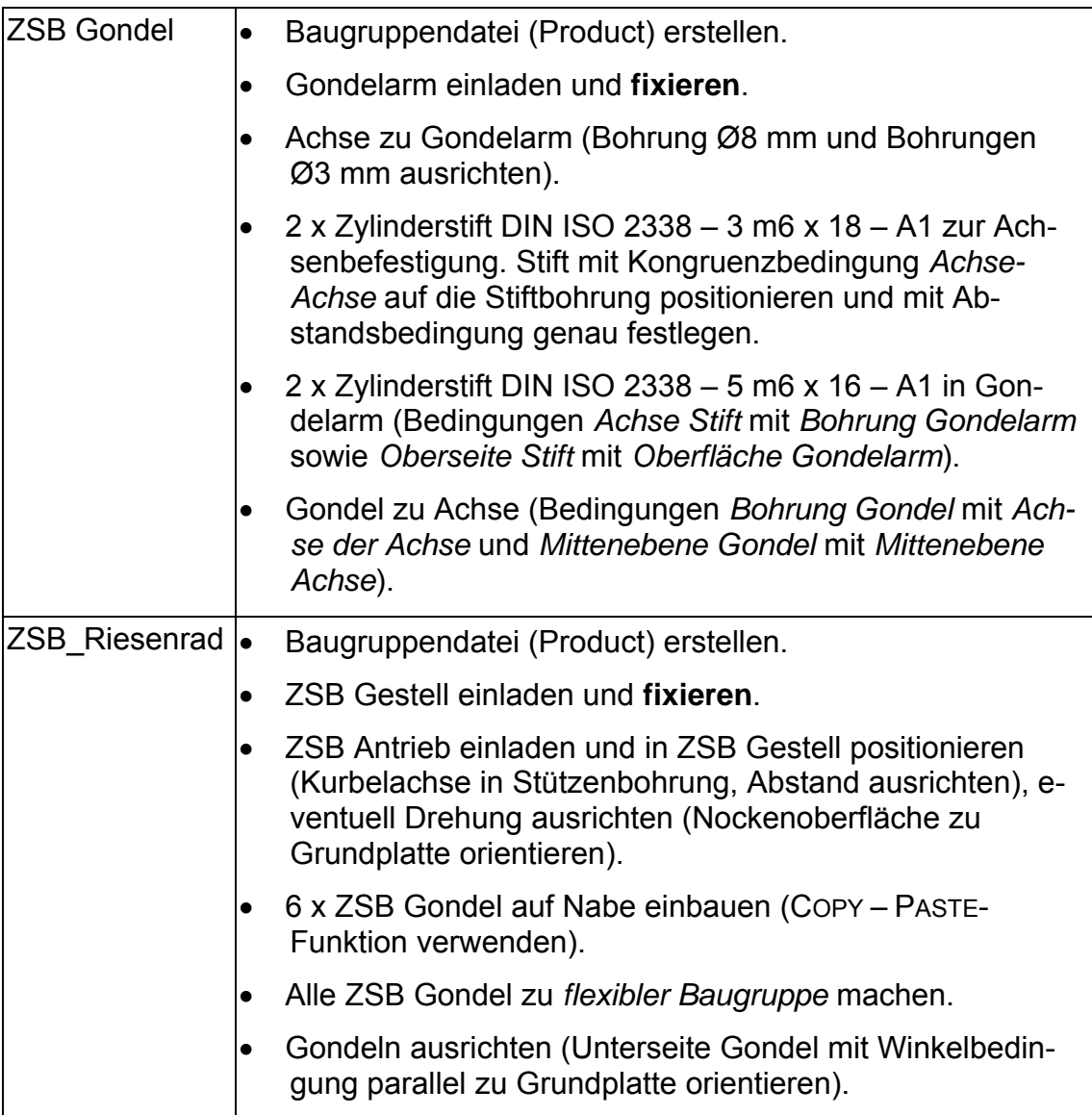

### Anlagen:

Zeichnungen der Einzelteile und Baugruppen.

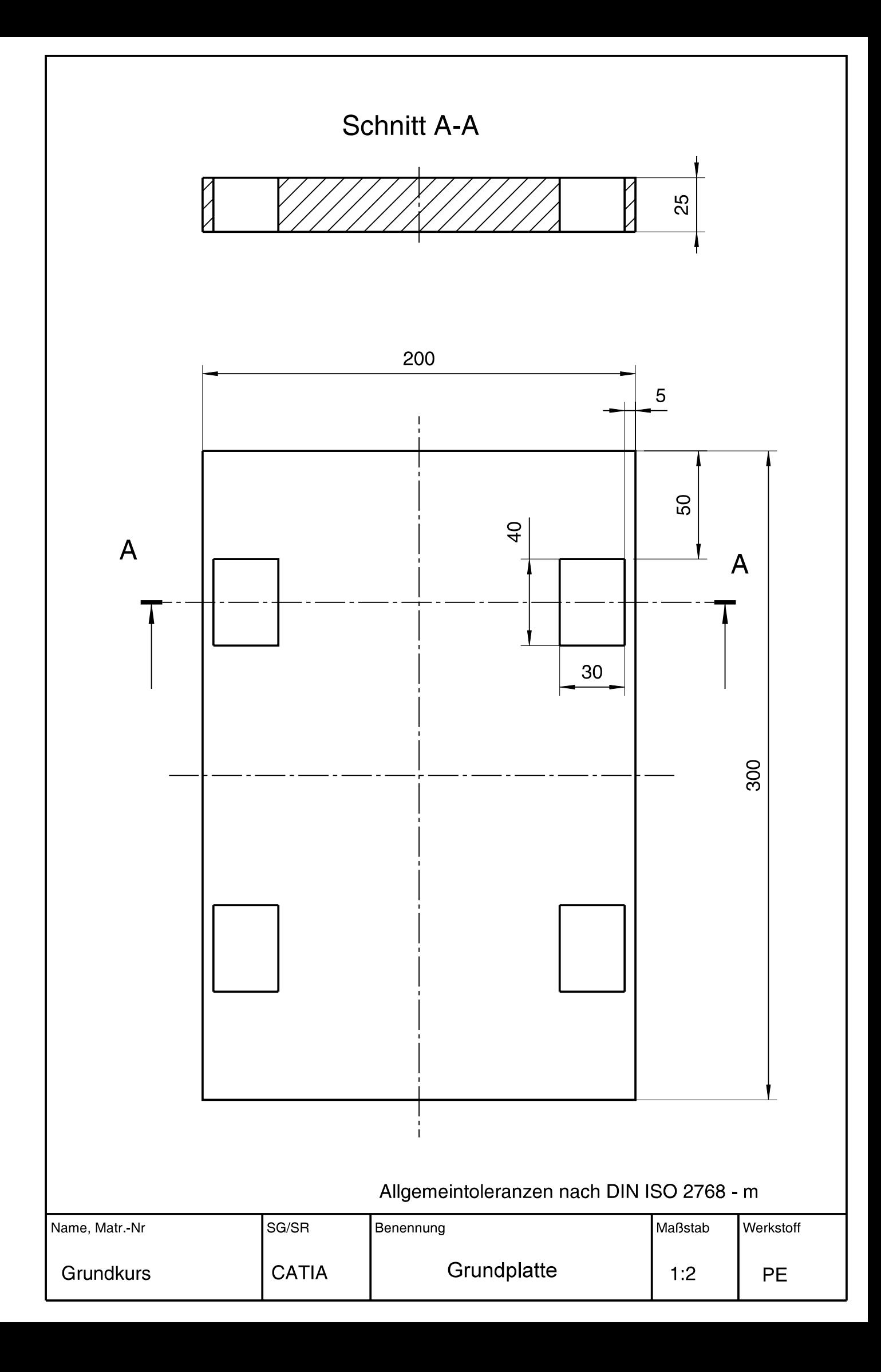

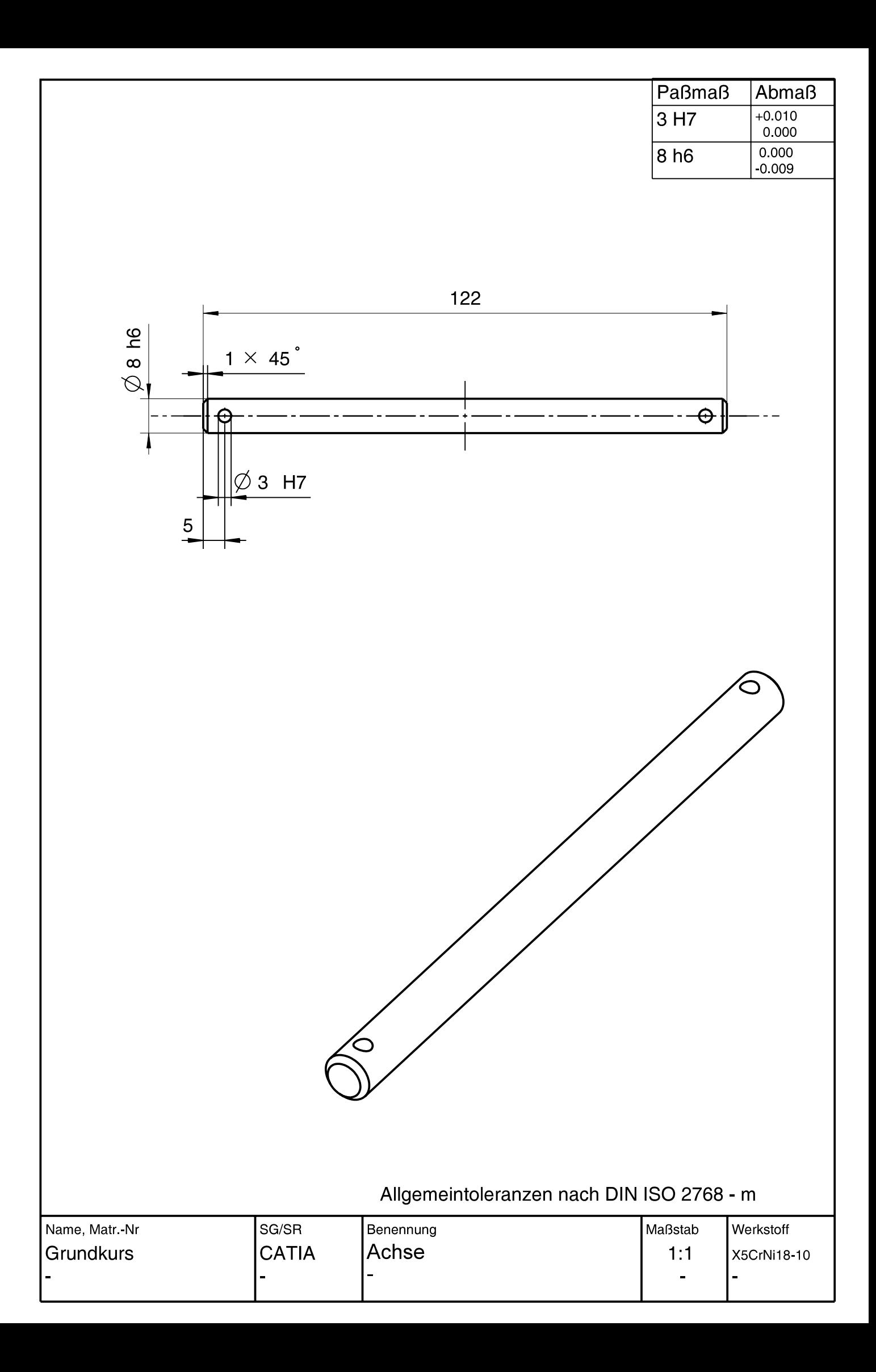

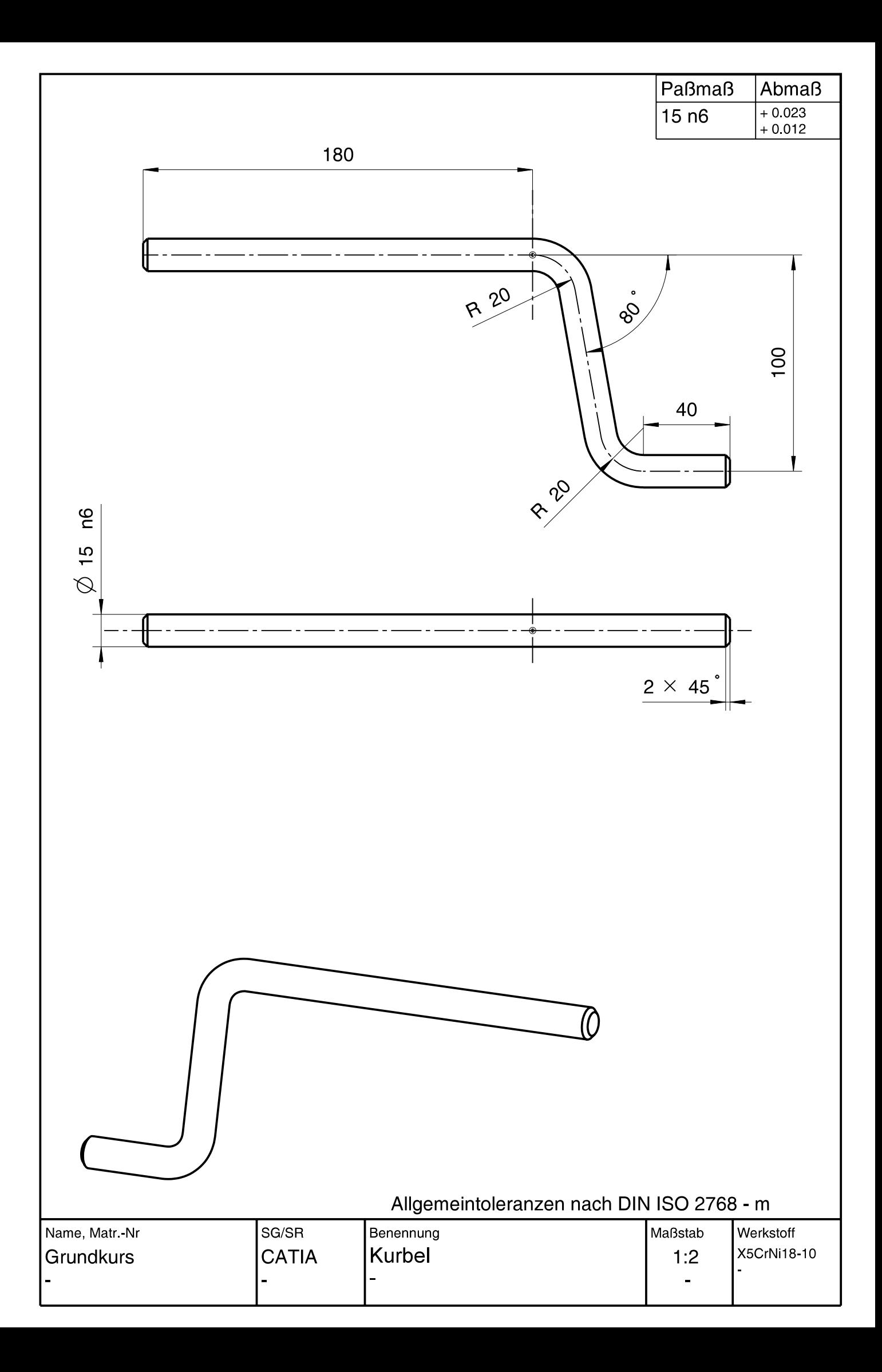

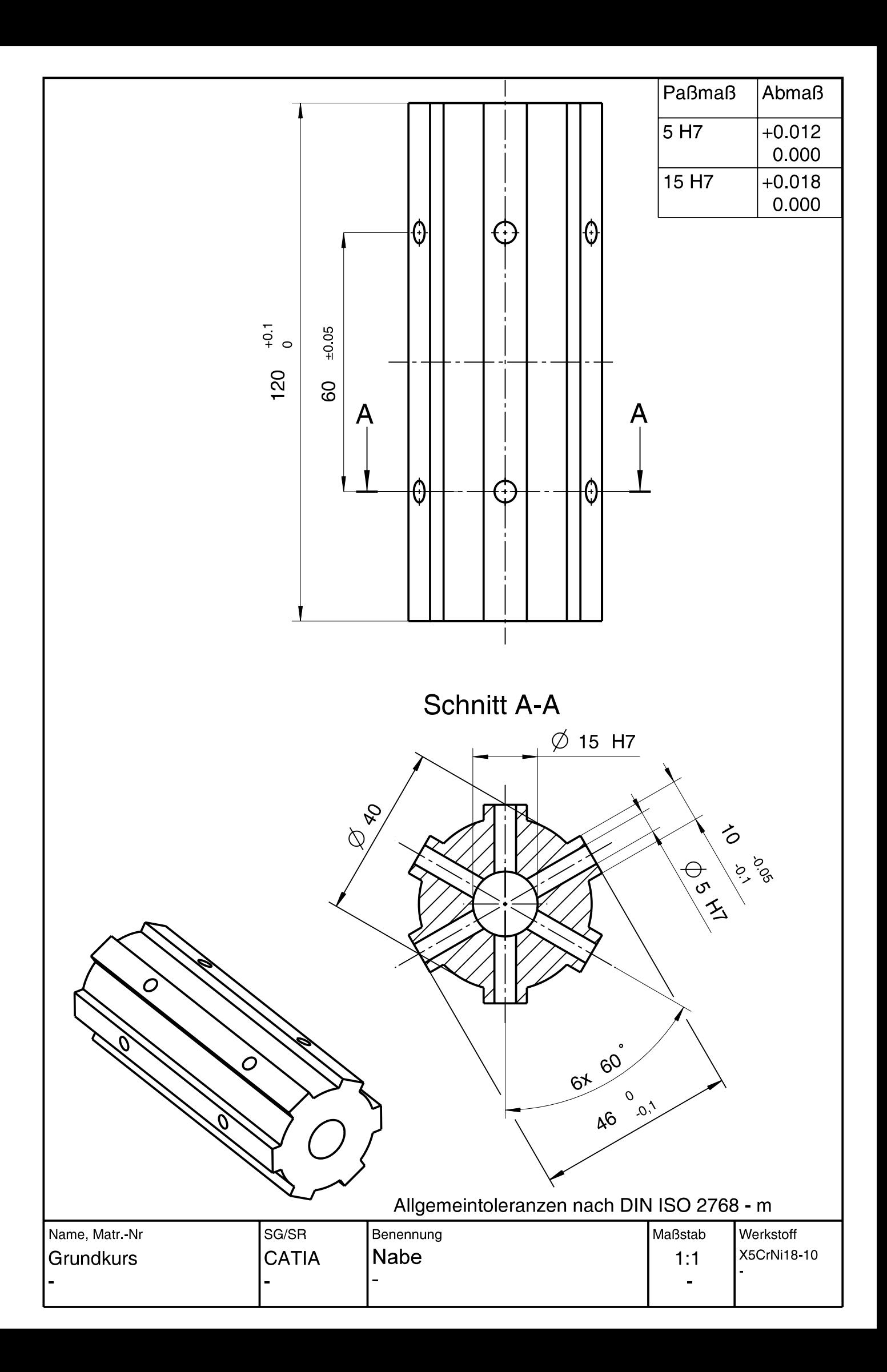

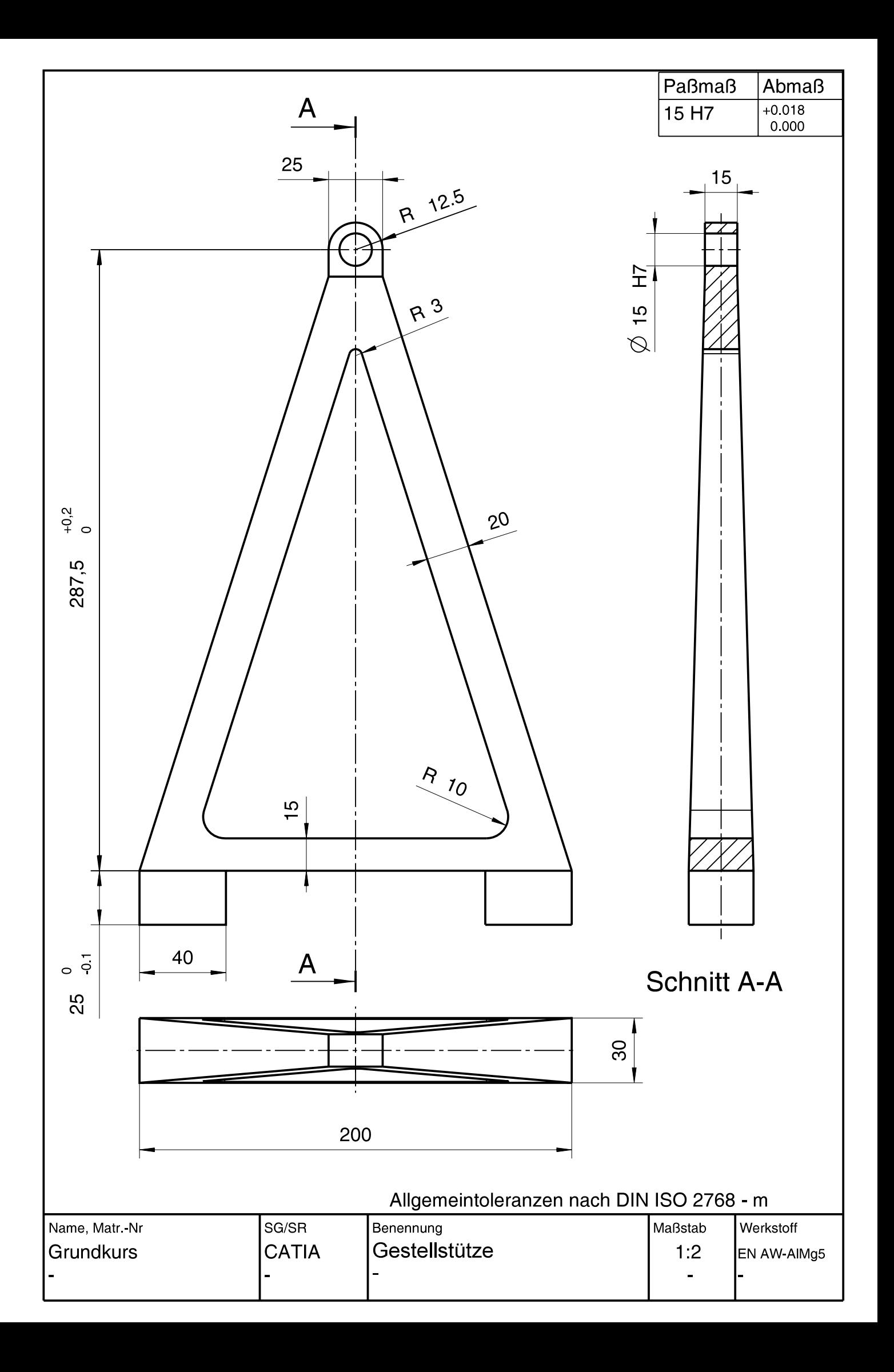

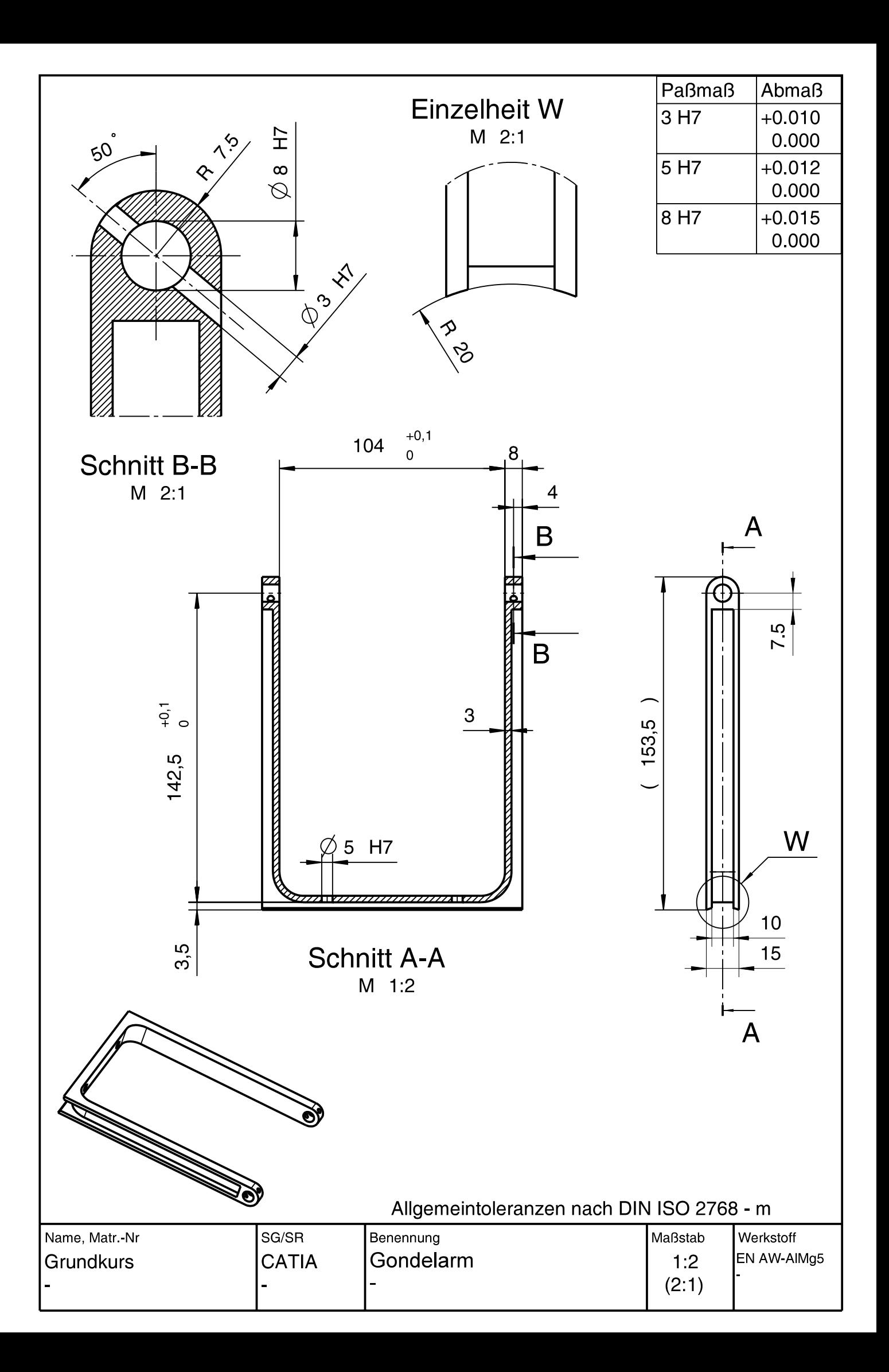

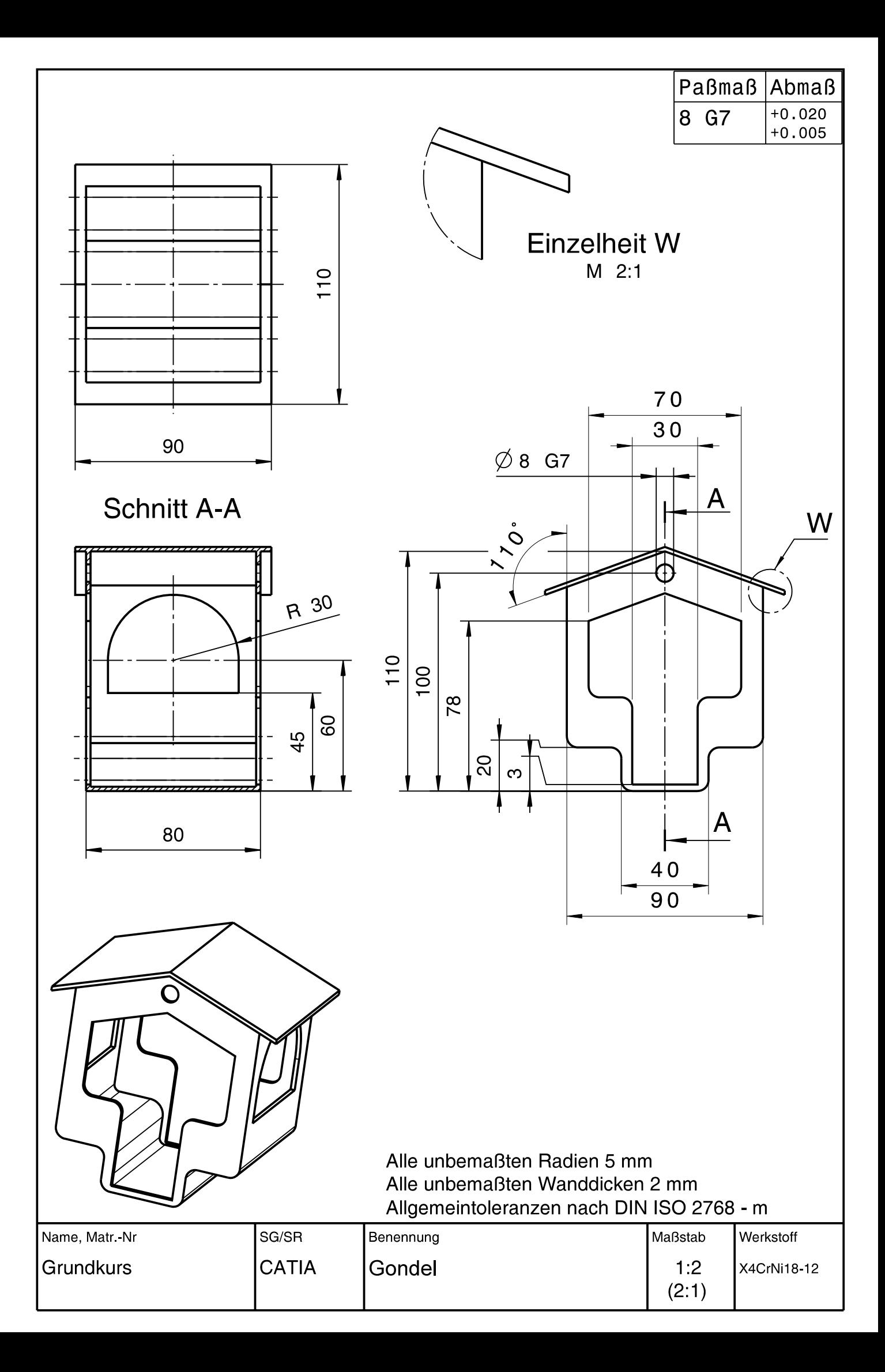

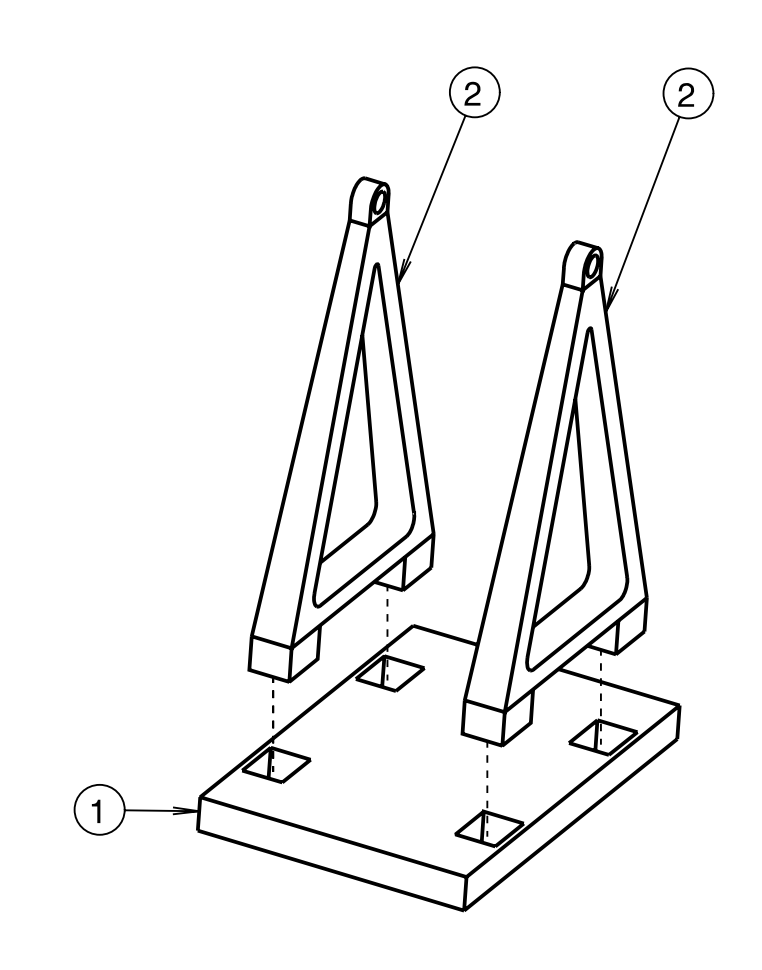

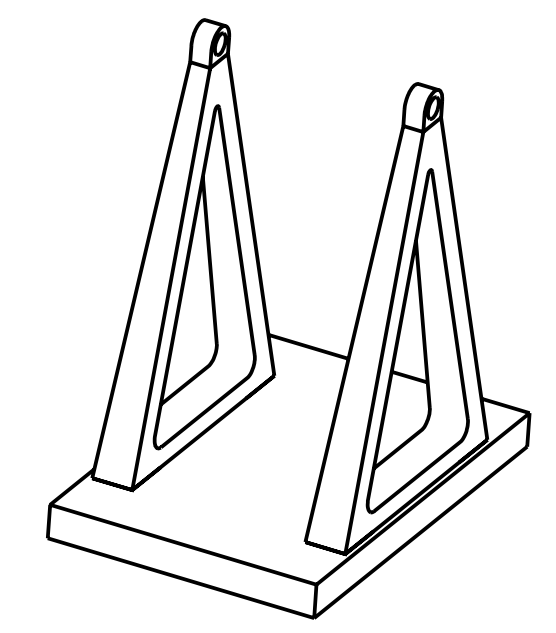

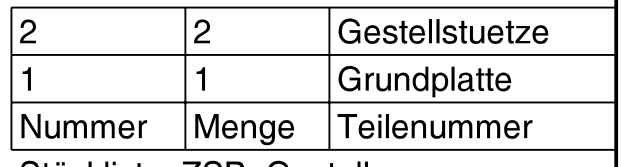

Stückliste: ZSB\_Gestell

### Allgemeintoleranzen nach DIN ISO 2768 - m

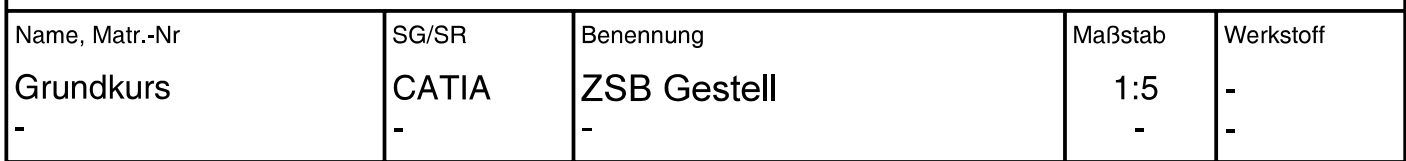

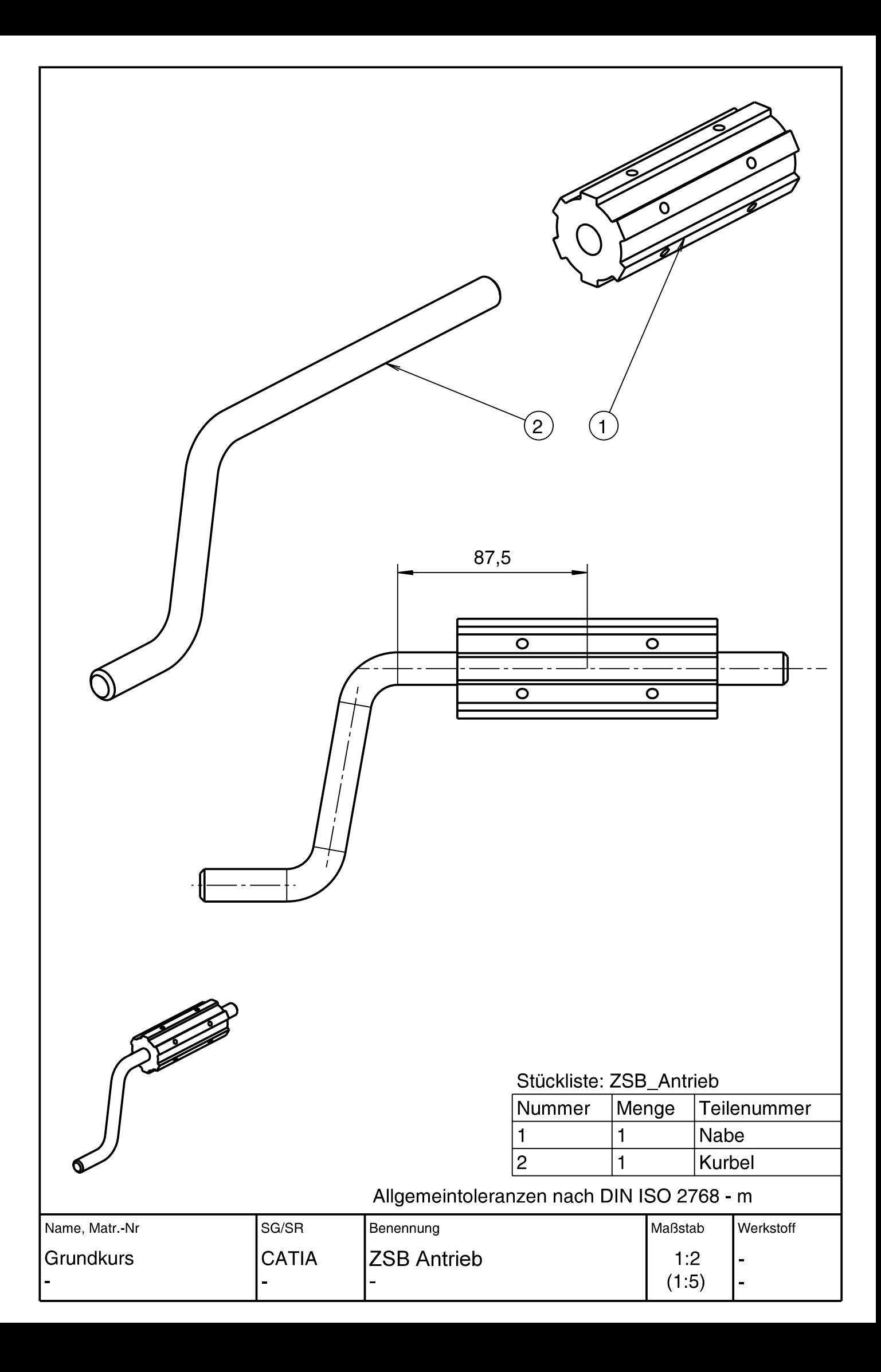

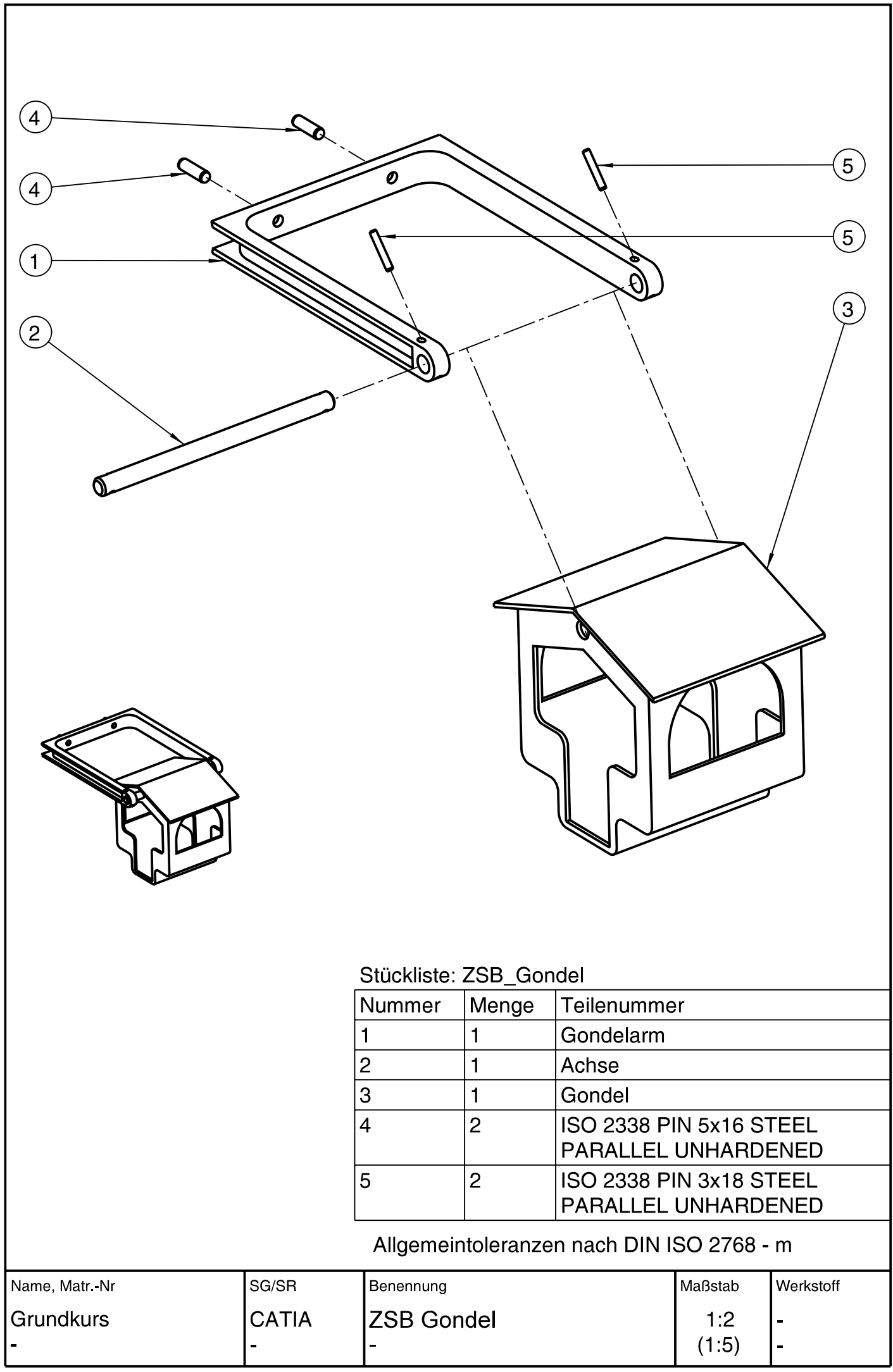

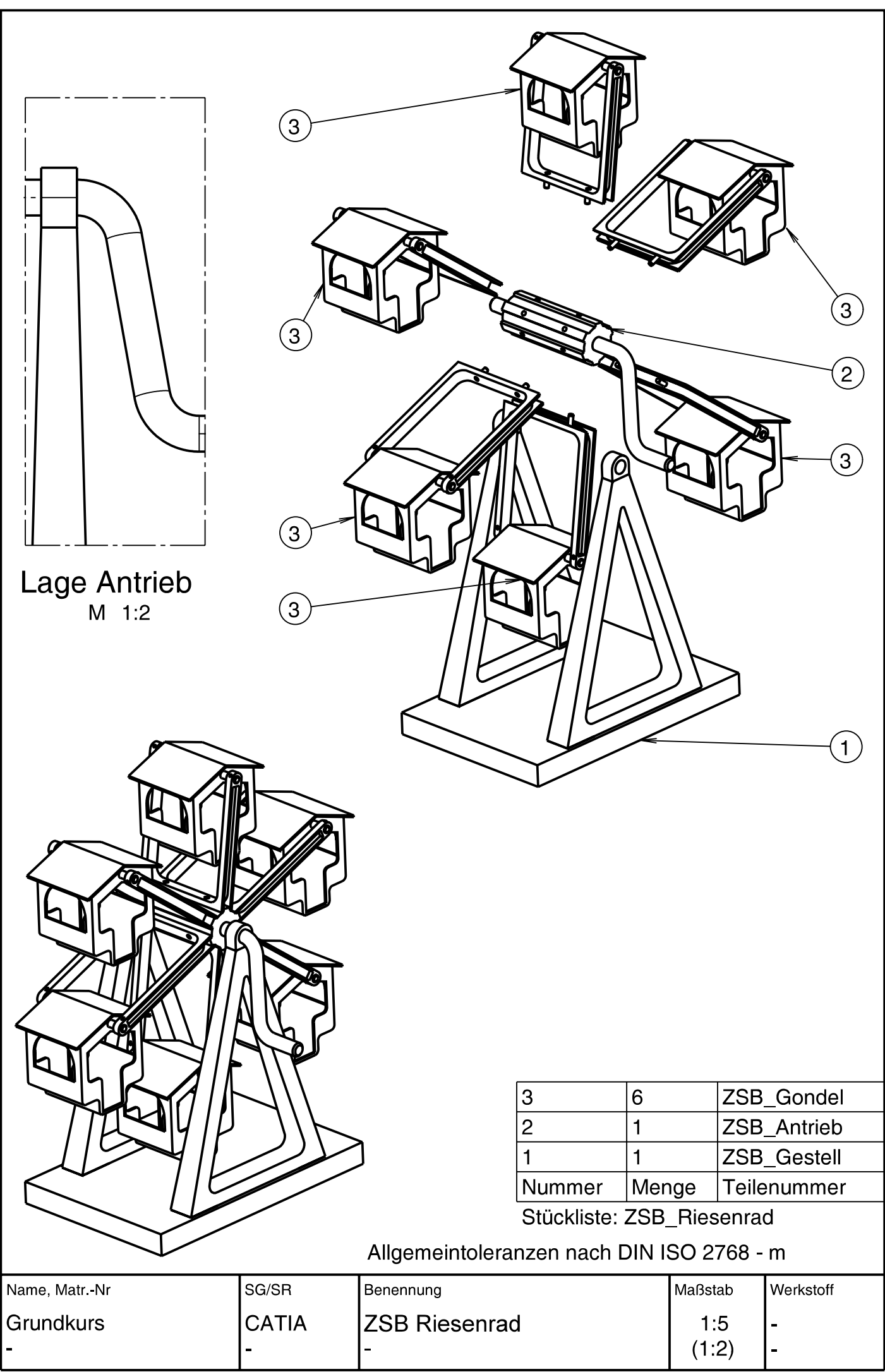